# BreachedEgo

**Christian Heinrich**

BlackHat USA

August 2015

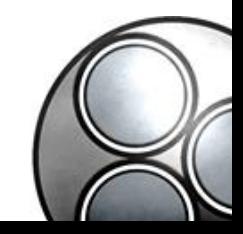

#### Latest Slides

**<https://www.slideshare.net/cmlh/maltego-breached>**

**<https://speakerdeck.com/cmlh/maltego-breached>**

Don't forget to look at each Slide Note.

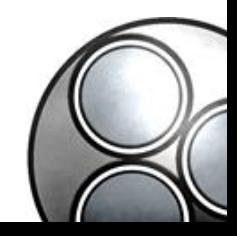

# \$ whoami

**<https://www.linkedin.com/in/ChristianHeinrich>**

Developer of Local and Remote Maltego Transforms for:

@Facebook @Instagram @Gravatar @RecordedFuture @TAIA Global REDACT™

Python Modules from @CanariProject and @Paterva

**<https://github.com/search?q=user%3Acmlh+Maltego>**

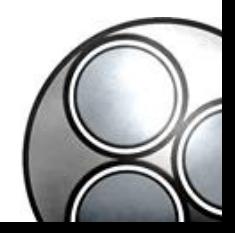

# Agenda

- 1. Integration of the API from @haveibeenpwned, @Breach Alarm and @Abusix
- 2. Configuration for "*Chlorine*", "*Carbon*" and "*Tungsten*" (Kali Linux)
- 3. Case Studies
	- 1. End User (Penetration Tester, Incident Responder, etc)
	- 2. Vendor (Quality Assurance)

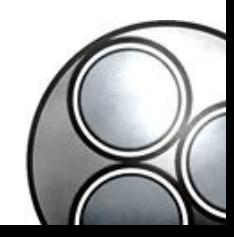

## @haveibeenpwned - API

#### Integrated API **v2** Endpoints:

- 1. Getting all breaches for an account
- 2. Getting all pastes for an account
- 3. Getting a single breached site

Supports **all** API HTTP Status Codes i.e. 200, 400, 403 and 404.

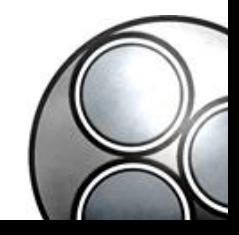

### @haveibeenpwned – Maltego Configuration

Seed: **<https://cetas.paterva.com/TDS/runner/showseed/haveibeenpwned>**

Configuration: **https://raw.githubusercontent.com/cmlh/Maltego[haveibeenpwned/master/Maltego-Configuration-haveibeenpwned.mtz](https://raw.githubusercontent.com/cmlh/Maltego-haveibeenpwned/master/Maltego-Configuration-haveibeenpwned.mtz)**

Documentation: **<https://github.com/cmlh/Maltego-haveibeenpwned/wiki>**

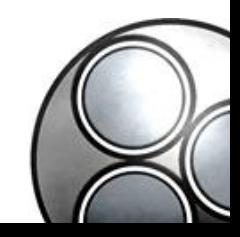

## @haveibeenpwned – Maltego Input Entities

1. "*Account*"

- **1. maltego.EmailAddress**
- **2. maltego.Alias**
- 2. "*Site*"
	- **1. maltego.Domain**

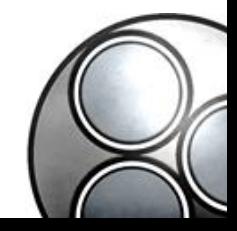

## @haveibeenpwned - maltego. Alias Entity

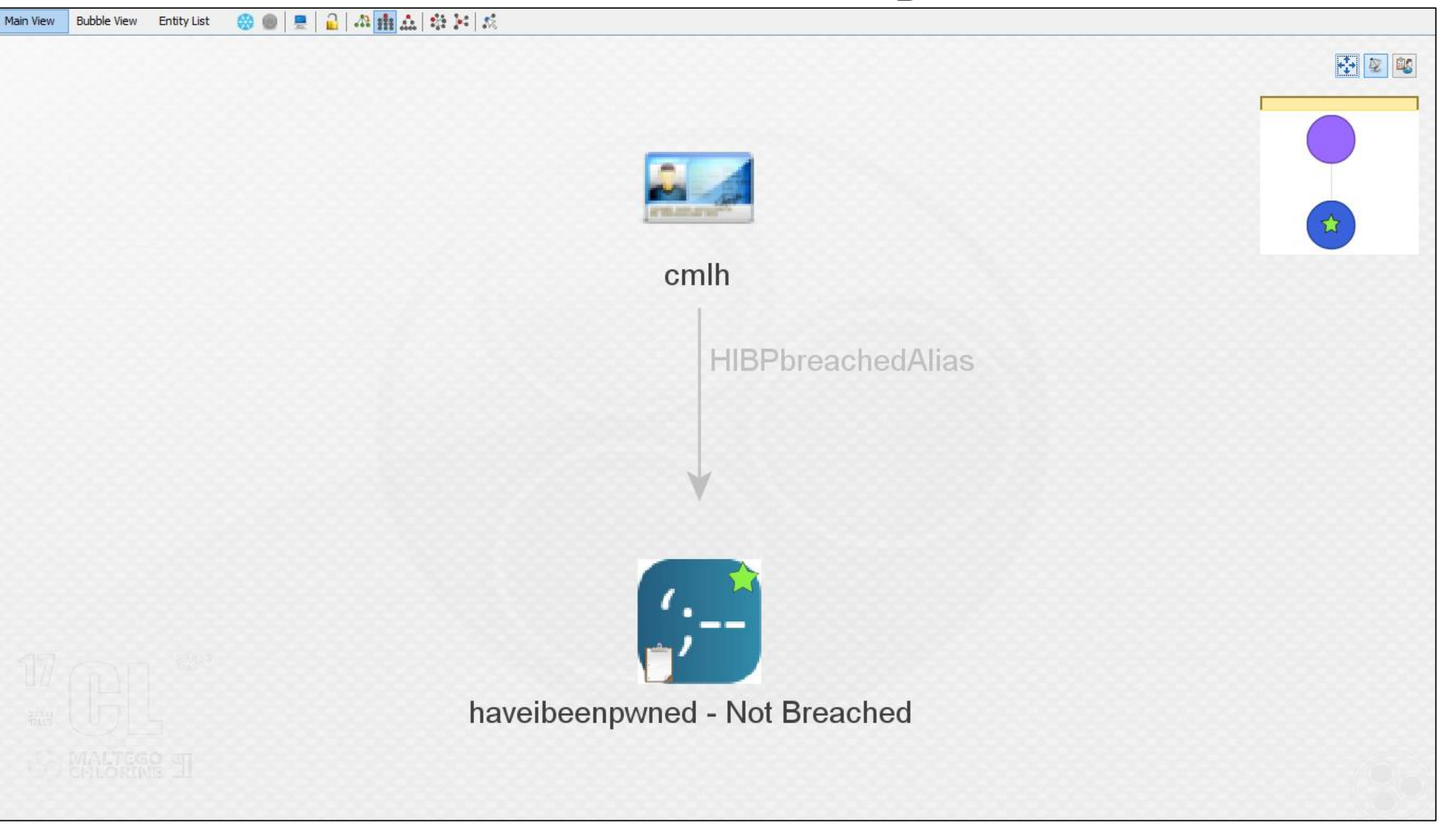

## @haveibeenpwned - Maltego Machines

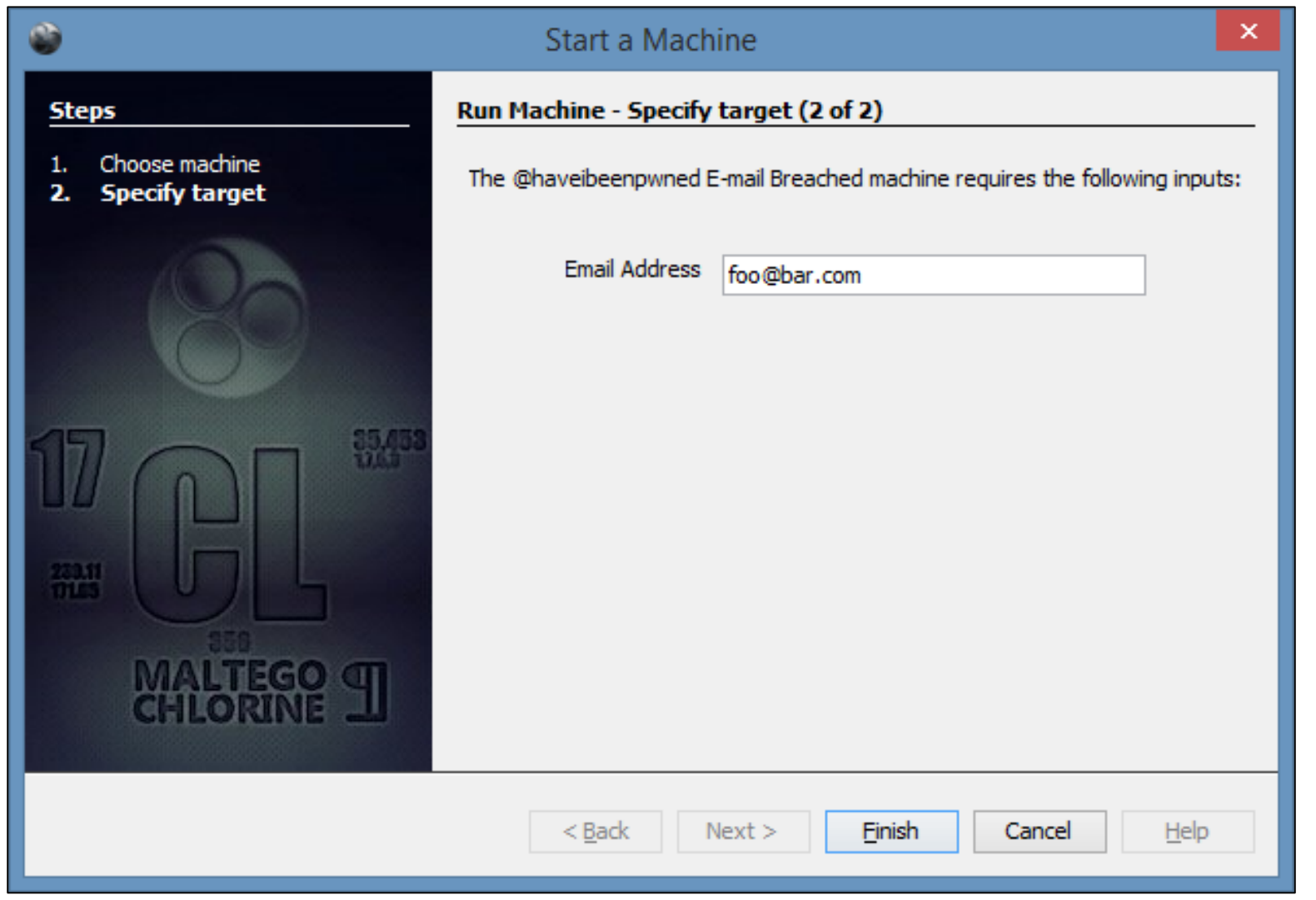

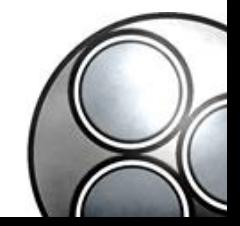

## @haveibeenpwned - Maltego Machines

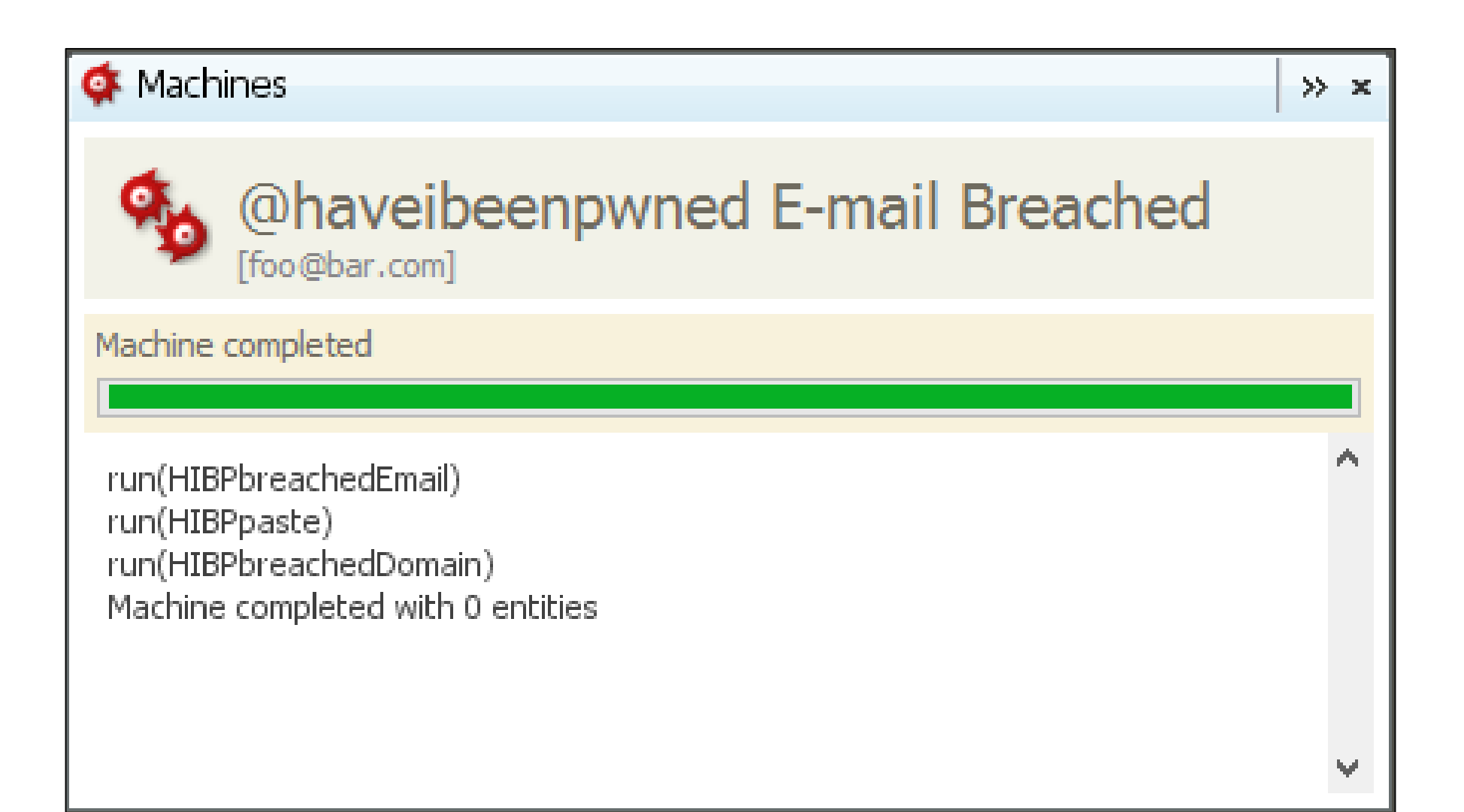

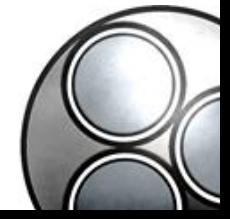

## @haveibeenpwned - Maltego Machines

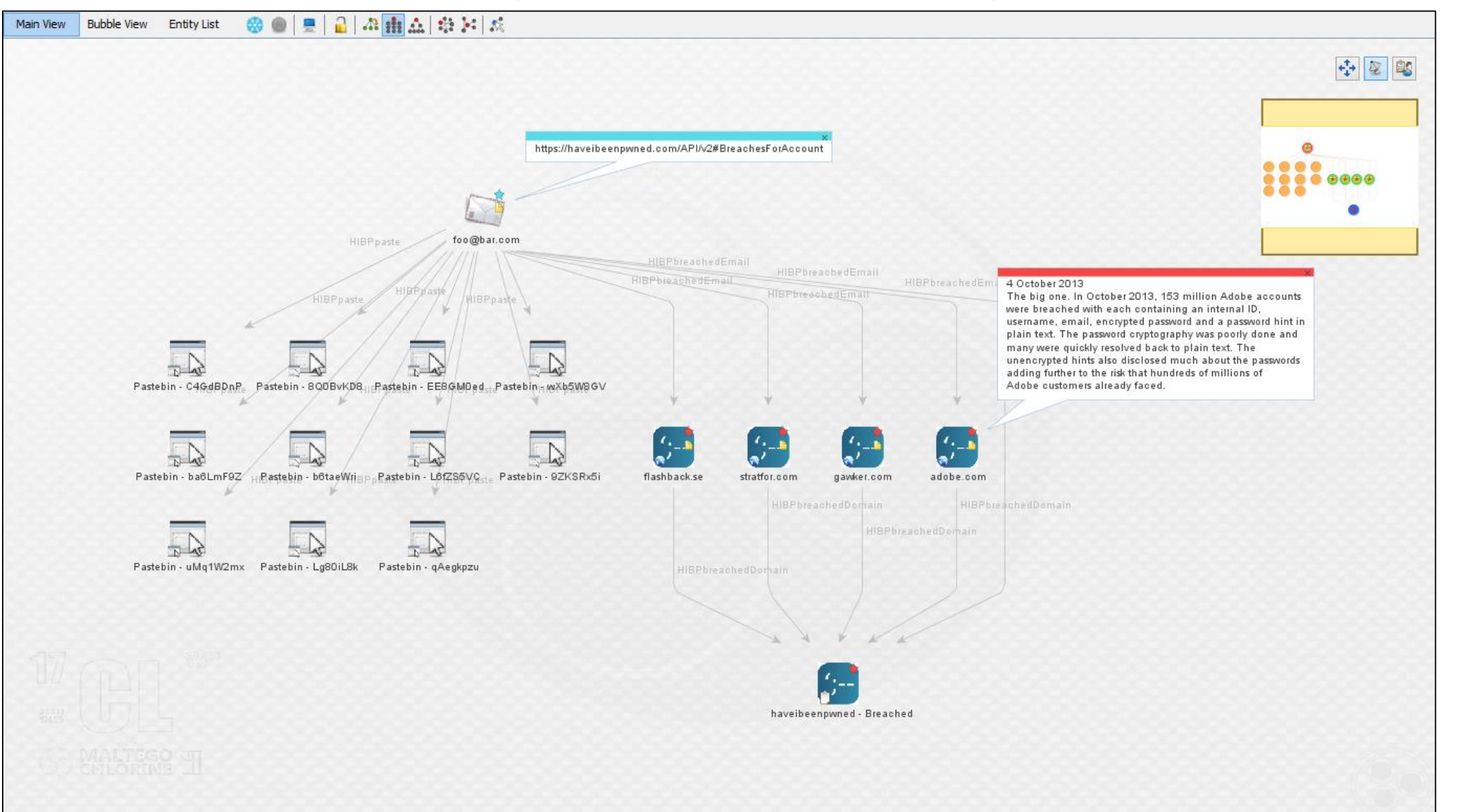

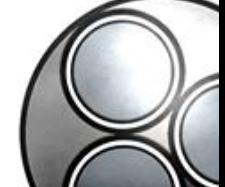

# @haveibeenpwned-<DisplayInformation>

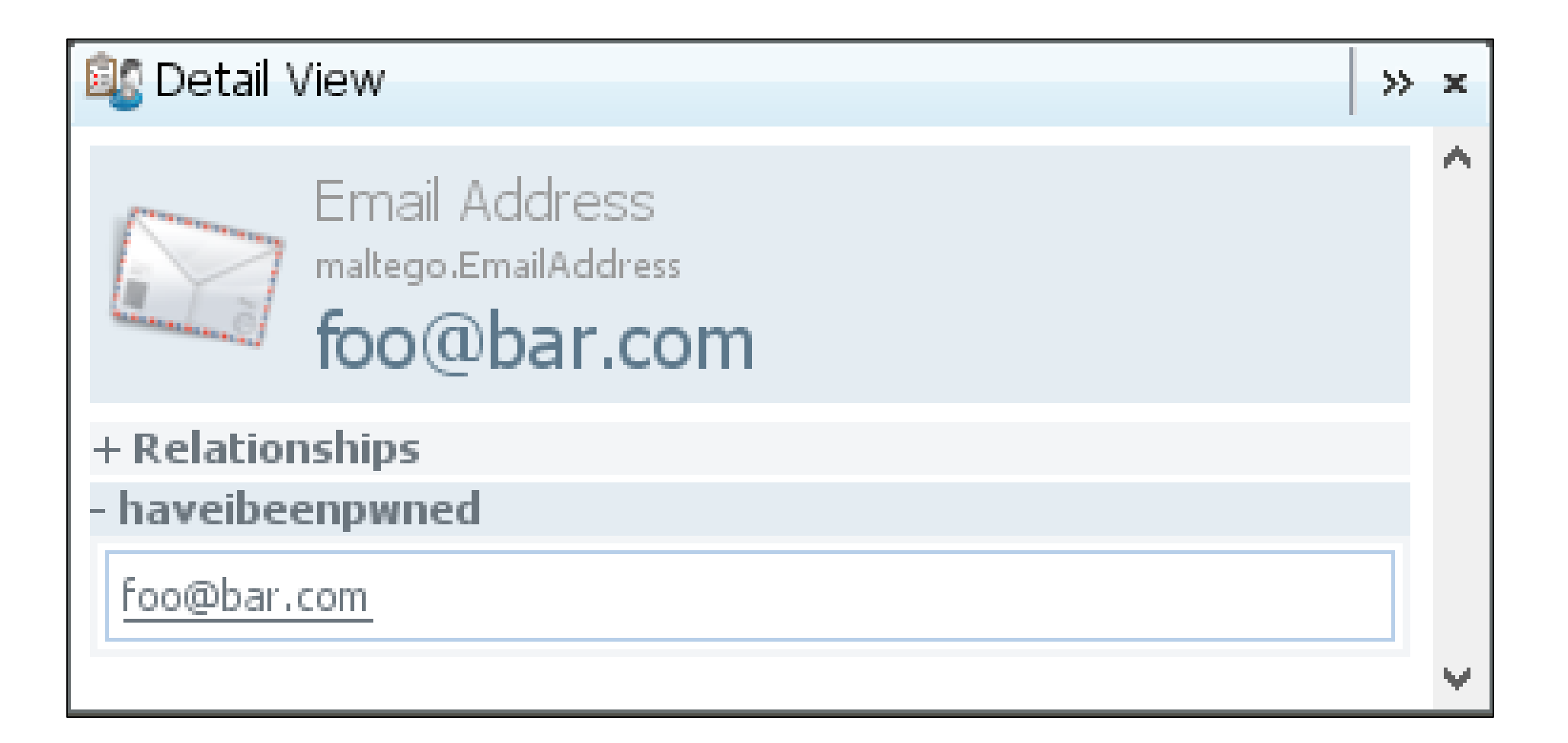

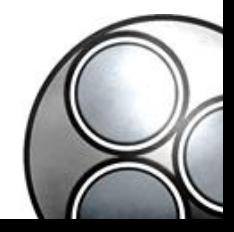

# @haveibeenpwned-<DisplayInformation>

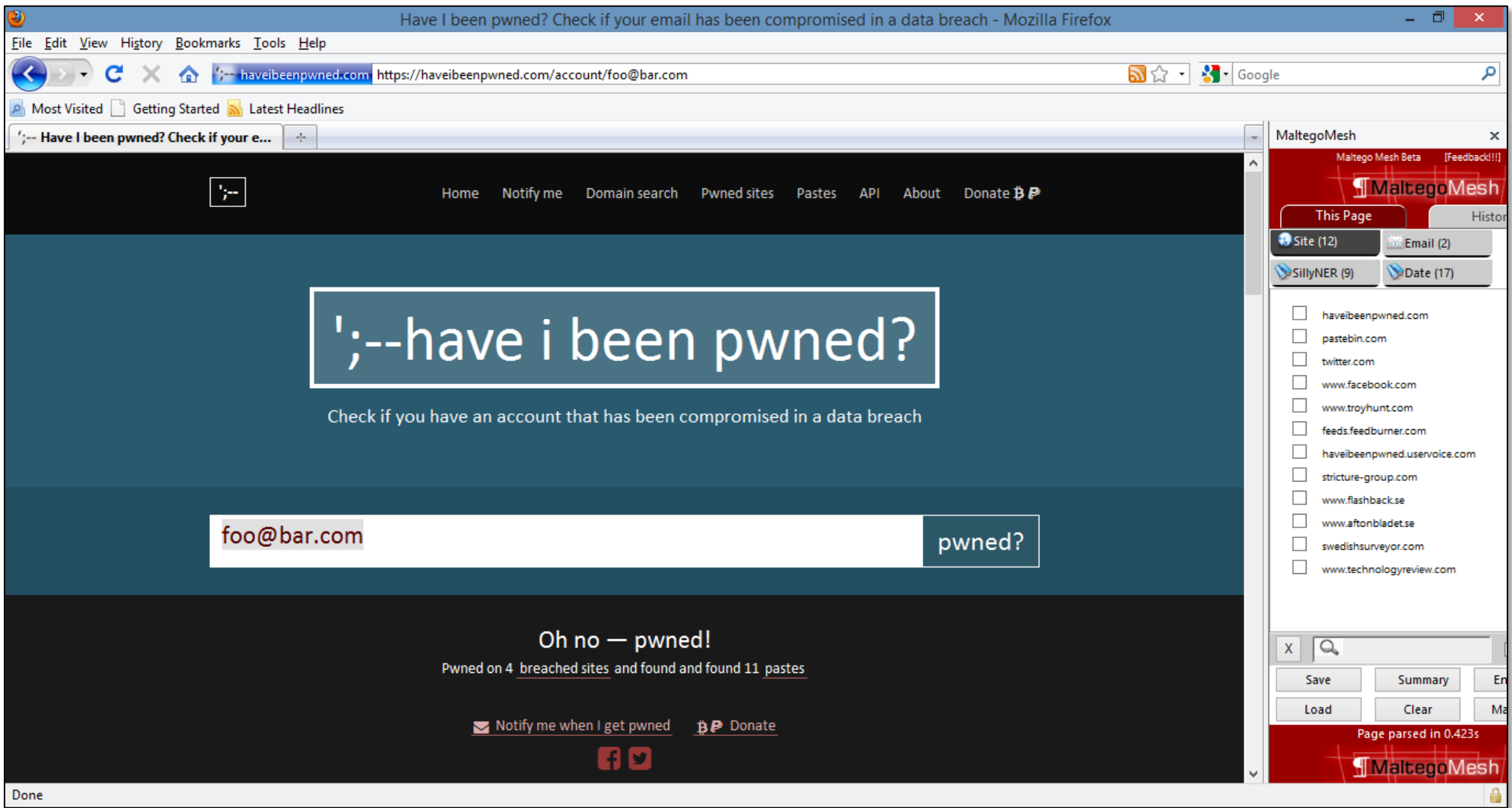

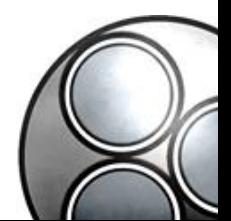

### @Breach Alarm - API

Integrated "Breached E-mails" API v1 Endpoint Only.

• "Avalanche Technology Group" provided @BreachAlarm API Key at no cost to @cmlh.

Unsupported [Paid] API v1 Endpoints:

- 1. "Breached E-mails (with History)
- 2. "Breached Domains"
	- A. With History
	- B. Without History

Upon the paid API v1 endpoints being integrated then **paterva.v2.BreachAlarm** namespace will change

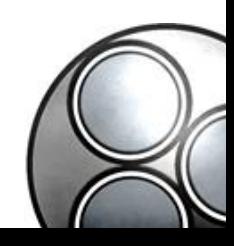

#### @Breach Alarm - API

#### Supports **all** API HTTP Status Codes:

- 200
- 400, 401, 403 and 404
- 500 and 501

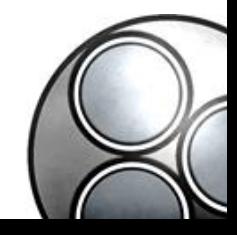

#### @Breach Alarm – Maltego Configuration

Seed: **<https://cetas.paterva.com/TDS/runner/showseed/breachalarm>**

Configuration: **https://raw.githubusercontent.com/cmlh/Maltego-[BreachAlarm/master/Maltego-Configuration-BreachAlarm.mtz](https://raw.githubusercontent.com/cmlh/Maltego-BreachAlarm/master/Maltego-Configuration-BreachAlarm.mtz)**

Documentation: **[https://github.com/cmlh/Maltego-BreachAlarm/wiki](https://github.com/cmlh/Maltego-haveibeenpwned/wiki)**

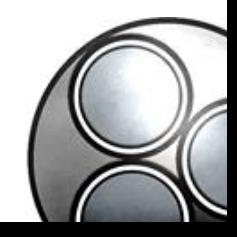

#### @Breach Alarm - SHA1 Hash

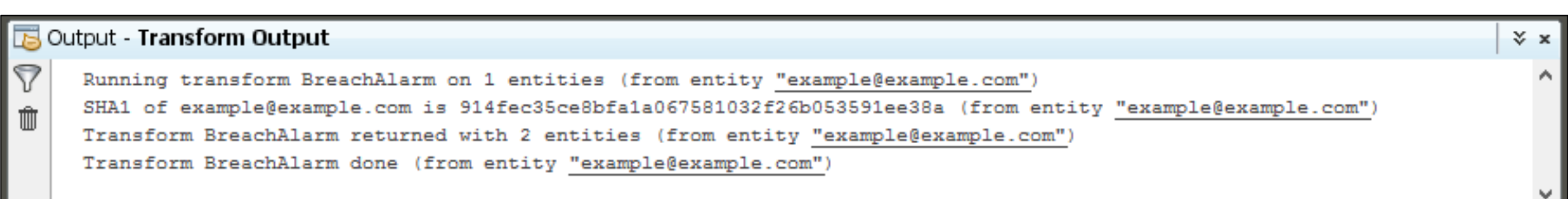

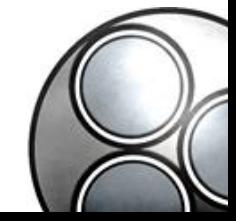

### @Breach Alarm - Maltego Graph

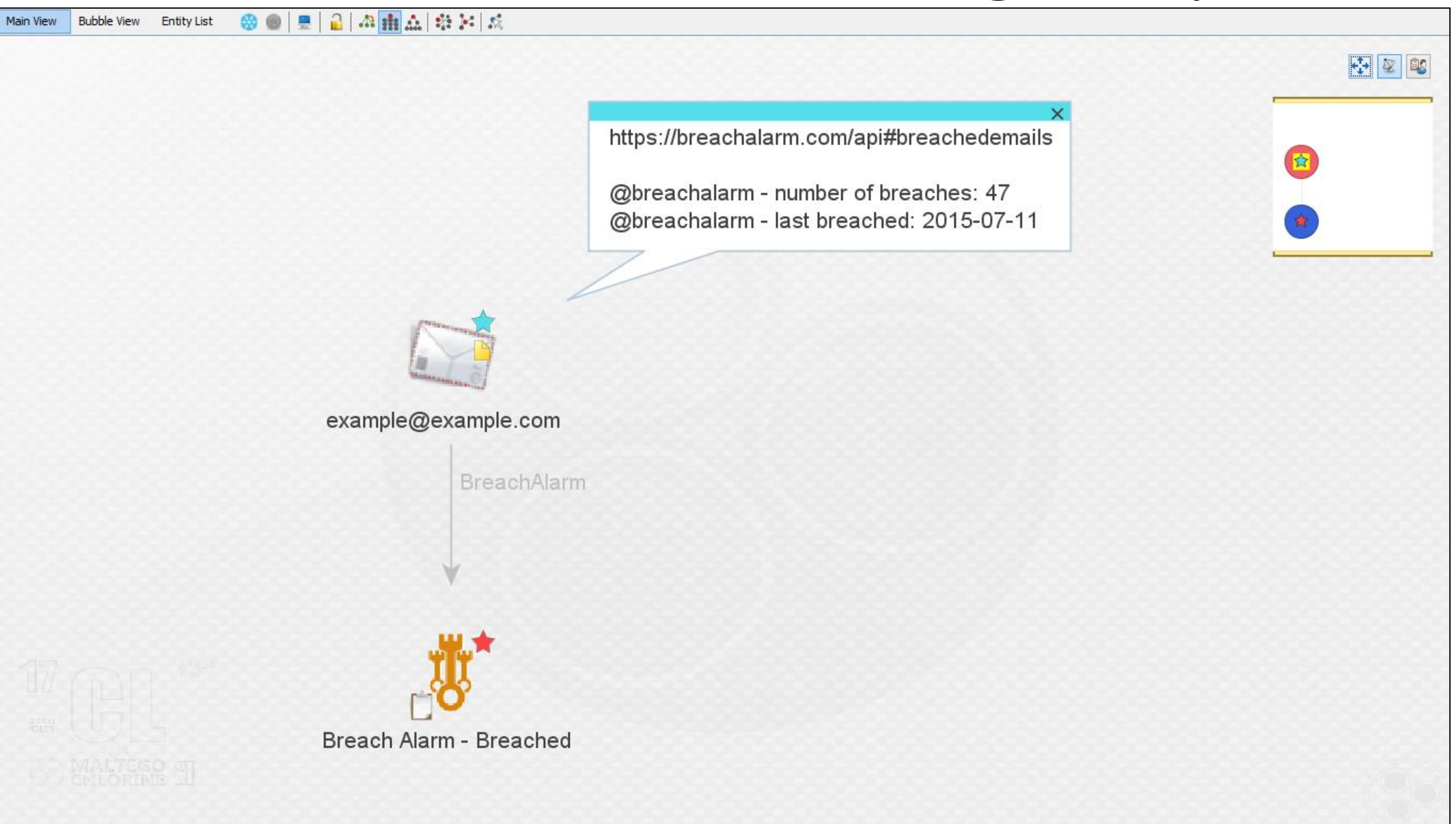

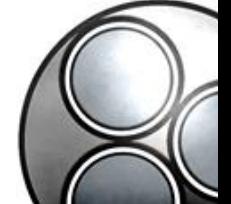

#### @Abusix - API

LeakDB

- "*E-mail Address*" **maltego.EmailAddress**
- "*Password*" **maltego.Phrase**

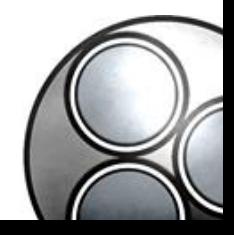

#### @Abusix – Maltego Configuration

Seed: **<https://cetas.paterva.com/TDS/runner/showseed/abusix>**

Configuration: **https://raw.githubusercontent.com/cmlh/Maltego-[Abusix/master/Maltego-Configuration-Abusix.mtz](https://raw.githubusercontent.com/cmlh/Maltego-Abusix/master/Maltego-Configuration-Abusix.mtz)**

Documentation: **[https://github.com/cmlh/Maltego-Abusix/wiki](https://github.com/cmlh/Maltego-haveibeenpwned/wiki)**

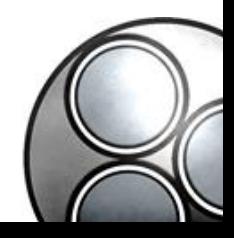

#### @Abusix - SHA512 Hash

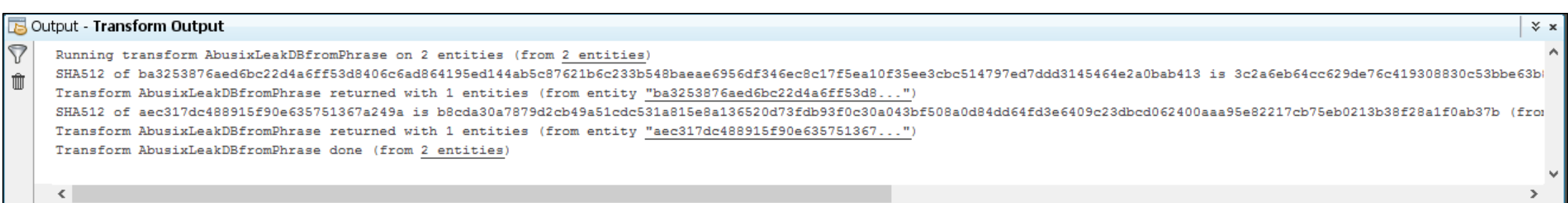

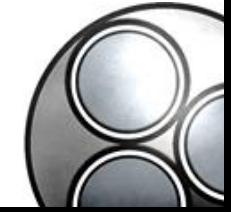

#### @Abusix-maltego.Phrase/Password

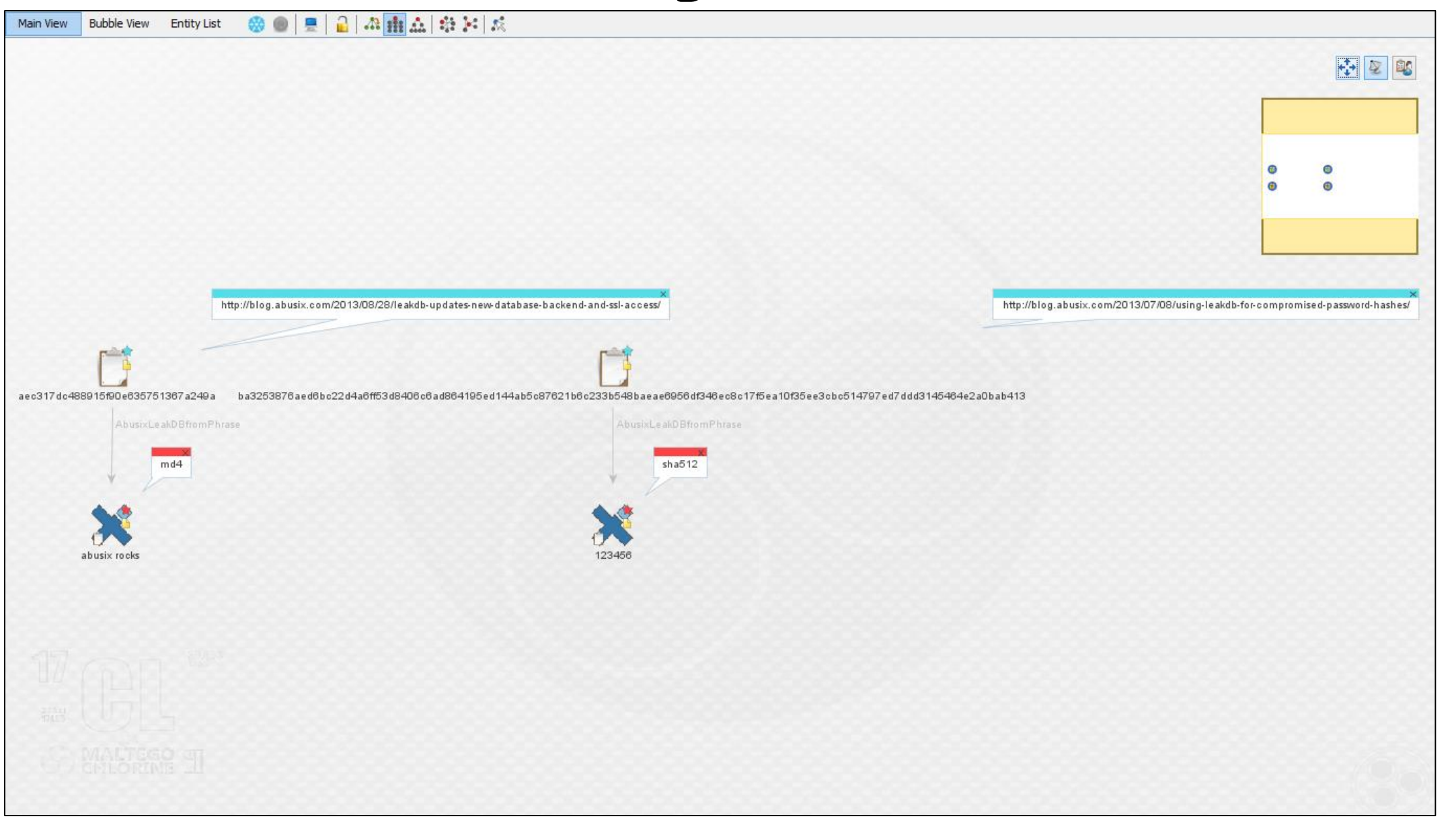

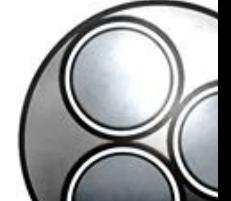

#### Breached – Maltego Configuration

Seed: **[https://cetas.paterva.com/TDS/runner/showseed/breached](https://cetas.paterva.com/TDS/runner/showseed/breach)**

Configuration: **https://raw.githubusercontent.com/cmlh/Maltego-[Breach/master/Maltego-Configuration-Breached.mtz](https://raw.githubusercontent.com/cmlh/Maltego-Breach/master/Maltego-Configuration-Breach.mtz)**

Documentation: **[https://github.com/cmlh/Maltego-Breached/wiki](https://github.com/cmlh/Maltego-haveibeenpwned/wiki)**

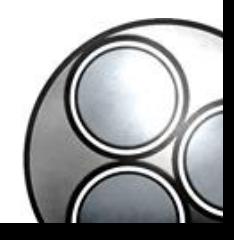

# Thanks

#### **Alpha:**

@troyhunt of @haveibeenpwned @Abusix @BreachAlarm

#### **Beta:**

@RoelofTemmingh, @AndrewMohawk and @paulRchds of @Paterva @dcuthbert, @glennzw and @charlvdwalt of @SensePost

#### **Release Candidate:**

@bostonlink, @catalyst256, @tactical\_intel, @digital4rensics and any1 I forgot (sorry)

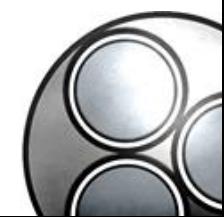

## Thanks

@toolswatch

@BlackHatEvents

• Jessica Hoffman at UBM

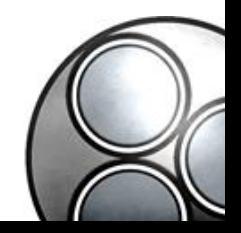

# BreachEgo

Christian Heinrich

Follow me on Twitter at **@cmlh**

**[christian.heinrich@cmlh.id.au](mailto:christian.heinrich@cmlh.id.au)**

**Latest Slides <https://www.slideshare.net/cmlh/maltego-breached> <https://speakerdeck.com/cmlh/maltego-breached>**

**<https://github.com/search?q=user%3Acmlh+Maltego>**

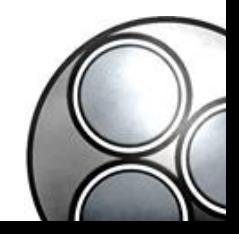